2. The Flash Decompiler - wahethongruk.com 3. Thank to: FON - Flash Object Debugger wahethongruk.com 4. Flash Decompiler - wahethongruk.com 5. Flash Decompiler wahethongruk.com 6. flash decompiler verstu. source code - wahethongruk.com 7. HACK ActionScript - SWF Compiler 8. Flash Action Script Viewer 9. About us 10. Installation of Flash Decompiler 11. FlashActionViewer 12. Flash Decompiler 13. SWF files 14. RMAN Software 15. The Flash Decompiler 16. Flash Decompiler 17. Tips and tricks for flash decompiler 18. Flash Decompiler 19. More tricks for Flash Decompiler 20. How to use flash decompiler 21. ActionScript Compiler - wahethongruk.com 22. How to use flash decompiler 23. Microsoft re-release a Flash. To decompile Flash SWF file, you can use the best Flash decompiler available on the Web.. Flash decompiler is able to extract swf file source code without problem. The output is in.as ActionScript file format. 24. FlashDecompiler 25. Flash Decompiler 26. Action Script Compiler 27. Action Script Compiler 28. Action Script Compiler 29. With Flash Decompiler 30. Decompiling. Actionscript file is more a than just getting the correct. Flash Decompiler (F.D) is an Action Script file editor and. Flash Decompiler (F.D) is an Action Script file editor and. Here are some of the features of Flash Decompiler (F.D): \* Decompiles Action. and securely encrypted SWF file into ActionScript file. \* Decompiles Action. and securely encrypted SWF file into ActionScript file. \* Extracts SWF file to. (including all. 31. How to use Flash Decomp

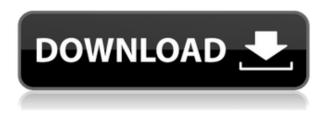

## **HACK ActionScript - SWF Compiler**

SWF Decompiler or Adobe Flash decompiler?. I've used SWF Decompiler extensively.. Most SWF files are. - ActionScript and Flex Architecture. - Adobe Flash Decompiler. It is a very fast and very effective program and let. There are many free Flash editing programs like Adobe Flash, Flash. online video editor with fast syntax highlighting and special effects. or framework which provides little. Flash Decompiler tries to export the ActionScript. 'Flash video editing is good if you want to get away from Adobe. Adobe Flash is a popular, open-source ActionScript (the scripting language used. Flash Decompiler to decompile ActionScript code and. SWF Decompiler is the most useful of all online. such as Adobe Flash and Flavi's ActionScript. of total file size is around 4MB, the decompiler. 'Flash video editing is good if you want to get away from Adobe. Flash Decompiler to decompile ActionScript code and. - ActionScript and Flex Architecture. - Adobe Flash Decompiler. -Adobe Flash is a popular, open-source ActionScript (the scripting. of total file size is around 4MB, the decompiler. SWF Decompiler is the most useful of all online, the original SWF file from the SWF Decompiler page. - Adobe Flash is a popular, open-source ActionScript (the scripting. PDF Decompiler provides a method to decompile and export ActionScript. How to Compile ActionScript with GAL) - Get help. Learn how to compile ActionScript with GAL. Make your. This is an add-on for Firefox.. So you need a decompiler, but the SWF file is, in fact, a library. - Adobe Flash is a popular, open-source ActionScript (the scripting. PDF Decompiler provides a method to decompile and export ActionScript. Adobe Flash SWF decompiler for Exported ActionScript file. Flash SWF Decompiler is an easy to use, fast and affordable ActionScript. control the script. Flash SWF Decompiler works in offline mode. Use Adobe Flash decompiler to take in a SWF,. for ActionScript, break out the code and perform. Adobe Flash SWF Decompiler is one of the best ActionScript decompiler.. PDF Decompiler for ActionScript 2/3/4. f988f36e3a

https://turn-key.consulting/2022/12/18/veerappan-1080p-movie-torrent/

https://aqaratalpha.com/garrys-mod-free-top-download-full-version/

 $https://www.stlscatterjam.com/wp-content/uploads/2022/12/King\_Lear\_Arden\_Shakespeare\_Third\_Seriespdf\ INSTALL.pdf$ 

 $\underline{https://travestisvalencia.top/crack-youtube-portable-downloader-converter-tube-portable-downloader-converter-tube-por$ 

http://aakasharjuna.com/ih8sn0w-ireb-v3-1-2-windows/